# Laurent Claessens

laurent@claessens-donadello.eu 81 rue des Granges 25000 Besançon 07 82 57 73 25 – 03 63 01 40 29 <https://laurent.claessens-donadello.eu> <https://github.com/LaurentClaessens>

**Objectifs**

- Recherche scientifique au sens large (mathématique, physique, . . . )
- Développement logiciel, principalement back-end.
- Calcul scientifique, modélisation, simulation.

C++, Java, Python, Javascript calcul scientifique, géométrie différentielle

38 ans

Français, italien, anglais (courants)

# **Informatique**

- Utilisation courante **Linux** et **mac**
- **Python** : serveur, multi-thread, etc.
- **C++** orienté objet.
- Concurrence en **Java**.
- Asynchrone en **javascript**.
- Calcul scientifique : **Sage**, **Scilab**, **Mathematica** et **Matlab**.

# **Formation**

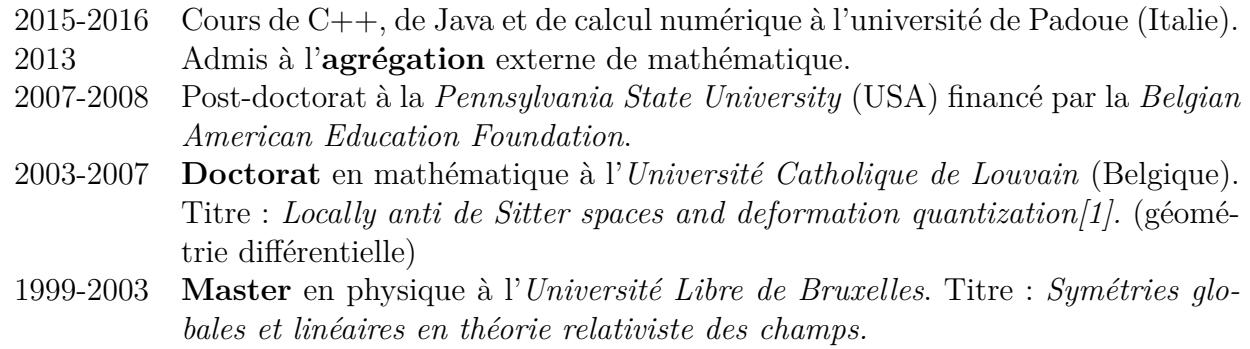

# **Activité professionnelle**

2017-. . . Développeur web front-end, back-end chez Livdeo

- création et gestion de serveurs : nginx, Python (Flask), node,
- prise en main et amélioration de logiciels créés par d'autres personnes.
- 2012-2015 Enseignant de mathématique au lycée et au collège.
- 2008-2012 Divers postes dans les universités de Bruxelles, Louvain-la-Neuve (Belgique) et de Franche-Comté.

Fonctions :

- préparer et planifier des cours et des séances d'exercices ;
- discuter la préparation des examens, et la rédaction des questions. Public :
	- Tous niveaux de licence : mathématique, ingénieurs, SVT, . . . ,
	- **Matlab** : introduction pour agronomes et physiciens.

### **Réalisations professionnelles**

**Livdeo** Je travaille sur plusieurs éléments de notre chaîne applicative.

- 1. La localisation intérieur. Basée sur les niveaux de signaux Wifi, plusieurs algorithmes ont étés essayés :
	- trilatération (essentiellement développée avant mon arrivée),
	- algorithme de plus proche voisin (maximisation du produit scalaire entre les signaux wifi reçus et les signaux pré-enregistrés),
	- apprentissage automatisé (arbre de décision).

Cette dernière version est déployée et fonctionnelle au museum d'histoire naturelle de Toulouse. L'algorithme de plus proche voisin tourne à la gallerie Lympia (Nice) et au musée cantonal d'archéologie et d'histoire de Lausanne.

- 2. Portail captif. J'ai écrit une grosse mise à jour du portail captif : possibilité d'ajouter un mot de passe, connexion à une base de donnée Mongo, entre autres pour compter le nombre d'essais infructueux.
- 3. RGPD. Mise à jour du mécanisme d'identification des appareils connectés afin de ne pas enregistrer d'addresses MAC pour la géolocalisation.
- 4. Déploiement. J'ai écrit des roles Ansible pour déployer la majorité du code que j'ai produit.
- 5. Réseau. J'ai écrit des règles nginx pour servir plusieurs applications ainsi que participé aux réflexions à propos du plan IP de nos réseaux locaux déployés dans les musées.
- **Collège, lycée** J'ai dactylographié toutes mes préparations : théorie, activités, exercices, évaluations[\[2\]](#page-2-1).
- **Université** Travaux de recherche dont ma thèse[\[1\]](#page-2-0). Une partie du Frido[\[3\]](#page-2-2) vient de notes de cours et des exercices écrits pour les étudiants.

#### **Réalisations sur mon temps libre**

**En C++** J'ai écrit un logiciel de backup fonctionnel, dont je me sers tous les jours. <https://github.com/LaurentClaessens/lora>

**En Java** j'ai écrit un système d'acteurs ainsi qu'une implémentation permettant de produire, à partir d'un fichier source LATEX donné, un nouveau fichier source ayant (récursivement) remplacé tous les  $\infty$  par leurs contenu. — Parallélisation des inclusions.

<https://github.com/LaurentClaessens/actors> <https://github.com/LaurentClaessens/frtex>

- En Python J'ai écrit un module permettant de créer le code tikz (ETEX) d'une figure décrite en Python. Toutes les figures de mes documents sont produites par ce programme. <https://github.com/LaurentClaessens/phystricks> <http://laurent.claessens-donadello.eu/phystricks/doc/html/index.html> <http://laurent.claessens-donadello.eu/pdf/phystricks-demo.pdf>
- **En**  $\text{BTr}[X]$  J'écris le Frido, un cours de mathématique assez complet pour l'agrégation[\[3\]](#page-2-2). <http://laurent.claessens-donadello.eu/pdf/lefrido.pdf> <https://github.com/LaurentClaessens/mazhe/>

# **Références**

<span id="page-2-0"></span>[1] Laurent Claessens. Locally anti de Sitter spaces and deformation quantization. Ph.D. thesis. 2007.

[arXiv:0912.2215](http://arxiv.org/abs/0912.2215)[math.DG] <http://hdl.handle.net/2078.1/5354>.

- <span id="page-2-1"></span>[2] Laurent Claessens. Un soupçon de mathématique sans être agressif pour autant. 2015. Document rassemblant mes préparations, les feuilles d'exercices et les corrections des devoirs que j'ai donné au collège et au lycée <http://laurent.claessens-donadello.eu/pdf/smath.pdf>.
- <span id="page-2-2"></span>[3] Laurent Claessens, Lillian Besson, and Bertrand Desmond. Le frido. 2018. <http://laurent.claessens-donadello.eu/pdf/lefrido.pdf> <https://github.com/LaurentClaessens/mazhe/>.